# Package 'INDEED'

October 18, 2022

Title Interactive Visualization of Integrated Differential Expression and Differential Network Analysis for Biomarker Candidate Selection Package

**Version** 2.10.0

Author Yiming Zuo <yimingzuo@gmail.com>, Kian Ghaffari <kg.ghaffari@gmail.com>, Zhenzhi Li <zzrickli@gmail.com>

```
Maintainer Ressom group <hwr@georgetown.edu>,
     Yiming Zuo <yimingzuo@gmail.com>
```
Description An R package for integrated differential expression and differential network analysis based on omic data for cancer biomarker discovery. Both correlation and partial correlation can be used to generate differential network to aid the traditional differential expression analysis to identify changes between biomolecules on both their expression and pairwise association levels. A detailed description of the methodology has been published in Methods journal (PMID: 27592383). An interactive visualization feature allows for the exploration and selection of candidate biomarkers.

License Artistic-2.0

URL <http://github.com/ressomlab/INDEED>

BugReports <http://github.com/ressomlab/INDEED/issues>

Encoding UTF-8

LazyData true

RoxygenNote 6.1.1

**Depends** glasso ( $>= 1.8$ ), R ( $>= 3.5$ )

**Imports** devtools ( $> = 1.13.0$ ), graphics ( $> = 3.3.1$ ), stats ( $> = 3.3.1$ ), utils ( $> = 3.3.1$ ), igraph ( $> = 1.2.4$ ), visNetwork( $> = 2.0.6$ )

**Suggests** knitr ( $>= 1.19$ ), rmarkdown ( $>= 1.8$ ), test that ( $>= 2.0.0$ )

VignetteBuilder knitr

biocViews ImmunoOncology, Software, ResearchField, BiologicalQuestion, StatisticalMethod, DifferentialExpression, MassSpectrometry, Metabolomics

git\_url https://git.bioconductor.org/packages/INDEED

git\_branch RELEASE\_3\_15 git\_last\_commit cddf352 git\_last\_commit\_date 2022-04-26 Date/Publication 2022-10-18

# R topics documented:

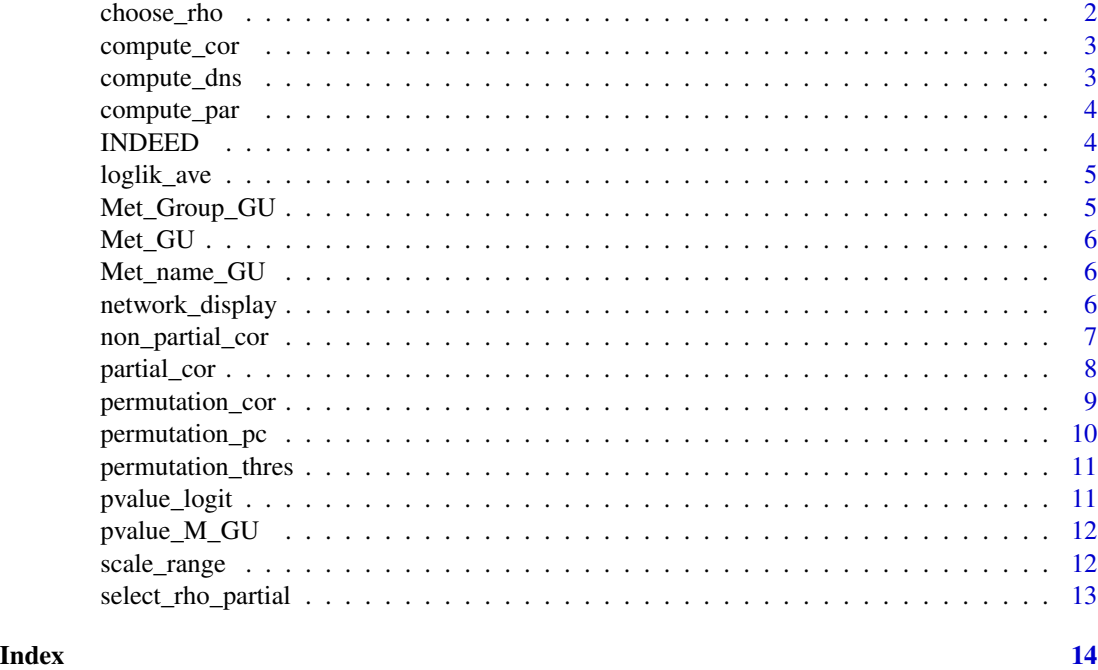

choose\_rho *Draw error curve*

# Description

This function draws error curve using cross-validation.

# Usage

choose\_rho(data, n\_fold, rho)

# Arguments

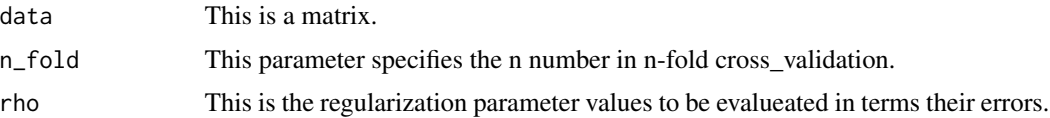

<span id="page-1-0"></span>

# <span id="page-2-0"></span>compute\_cor 3

# Value

A list of errors and their corresponding  $log(rho)$ .

compute\_cor *Compute the correlation*

# Description

This function computes either the pearson or spearman correlation coefficient.

# Usage

```
compute_cor(data_group_1, data_group_2, type_of_cor)
```
# Arguments

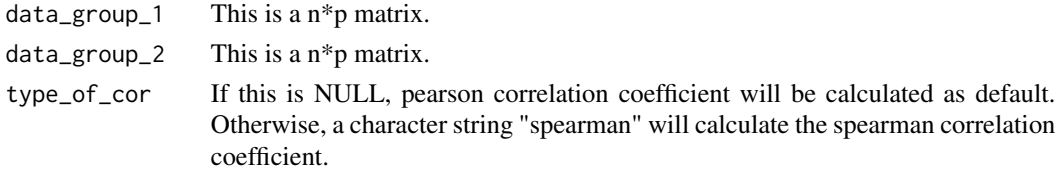

# Value

A list of correlation matrices for both group 1 and group 2.

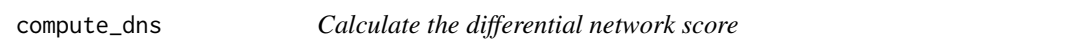

#### Description

This function calculates differential network score by using the binary link and z-scores.

# Usage

```
compute_dns(binary_link, z_score)
```
# Arguments

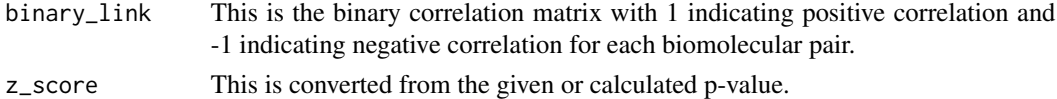

# Value

An activity score associated with each biomarker candidate.

<span id="page-3-0"></span>

### Description

This function computes the partial correlation coefficient.

# Usage

```
compute_par(pre_inv)
```
#### Arguments

pre\_inv This is an inverse covariance matrix.

### Value

A  $p * p$  partial correlation matrix.

INDEED *INDEED: A network-based method for cacner biomarker discovery.*

# **Description**

The INDEED R package provides important functions as shown below: non\_partial\_cor(), select\_rho\_partial(), partial\_cor(), and network\_display().

#### non\_partial\_cor function

non\_partial\_cor function performs typical correlation analysis based on user input data, class label, p-value, sample id, number of permutations, and the method (default pearson) p value is optional, the result of score table and differential network will be returned

#### select\_rho\_partial function

select\_rho\_partial function preprocesses data for partical correlation analysis, the result contains list of preprocessed data and rho values and error plot for user to choose desired rho value for graphical lasso

#### partial\_cor function

partial\_cor function performs partical correlation analysis based on user input preprocessed list from select\_rho\_partial step and the rho choosing method or values of their choice and number of permutations (default 1000), p-value is optional, the result of score table and differential network will be returned

# <span id="page-4-0"></span>loglik\_ave 5

# network\_display function

A function to assist in the network visualization of the result from INDEED functions non\_partial\_cor() and patial\_cor().

loglik\_ave *Create log likelihood error*

# Description

This function calculates the log likelihood error.

# Usage

loglik\_ave(data, theta)

# Arguments

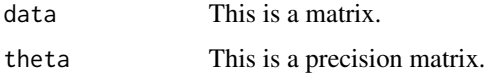

# Value

log likelihood error

Met\_Group\_GU *Group label.*

# Description

A dataset containing group information (CIRR group: 0 and HCC group: 1).

# Usage

Met\_Group\_GU

# Format

A data frame with 1 row and 120 (subjects) columns.

<span id="page-5-0"></span>

#### Description

A dataset containing the expression levels for each of the 120 subjects (HCC: 60; CIRR: 60) in terms of 39 metabolites.

#### Usage

Met\_GU

#### Format

A data frame with 39 variables (rows) and 120 subjects (columns).

Met\_name\_GU *KEGG ID*

#### Description

A dataset containing the KEGG ID for each metabolite.

### Usage

Met\_name\_GU

#### Format

A data frame with 39 KEGG ID as rows and 1 column:

network\_display *Interactive Network Visualization*

#### Description

An interactive tool to assist in the visualization of the results from INDEED functions non\_partial\_corr() or patial\_corr(). The size and the color of each node can be adjusted by users to represent either the Node\_Degree, Activity\_Score, Z\_Score, or P\_Value. The color of the edge is based on the binary value of either 1 corresonding to a positive correlation dipicted as green or a negative correlation of -1 dipicted as red. The user also has the option of having the width of each edge be proportional to its weight value. The layout of the network can also be customized by choosing from the options: 'nice', 'sphere', 'grid', 'star', and 'circle'. Nodes can be moved and zoomed in on. Each node and edge will display extra information when clicked on. Secondary interactions will be highlighted as well when a node is clicked on.

# <span id="page-6-0"></span>non\_partial\_cor 7

#### Usage

```
network_display(results = NULL, nodesize = "P_Value",
 nodecolor = "Activity_Score", edgewidth = "NO", layout = "nice")
```
#### Arguments

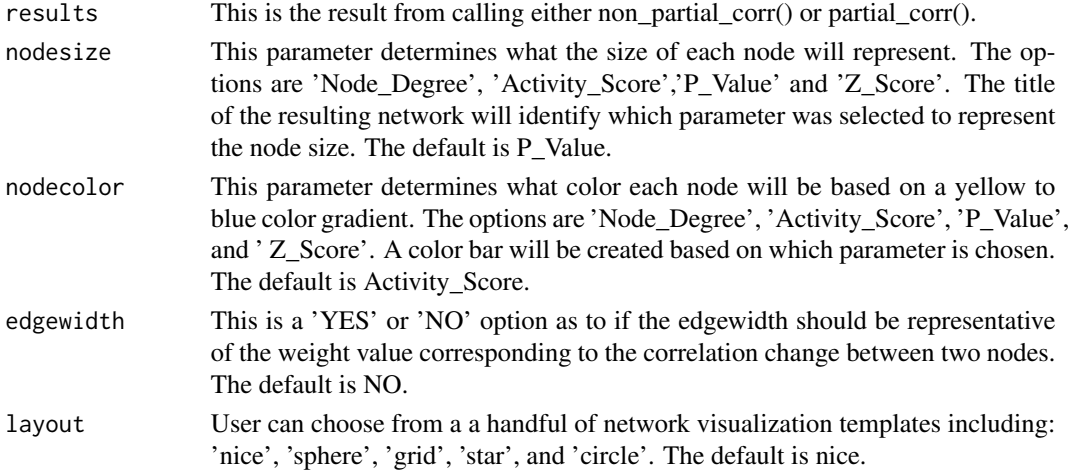

#### Value

An interactive dipiction of the network resulting from INDEED functions non\_partial\_corr() or patial\_corr().

# Examples

```
result = non_partial_cor(data = Met_GU, class_label = Met_Group_GU, id = Met_name_GU,
                                  method = "spearman", permutation_thres = 0.05,
                                  permutation = 1000)
          network_display(results = result, nodesize = 'P_Value',
          nodecolor = 'Activity_Score', edgewidth = 'NO', layout = 'nice')
```
non\_partial\_cor *Non-partial correlaton analysis*

# Description

A method that integrates differential expression (DE) analysis and differential network (DN) analysis to select biomarker candidates for cancer studies. non\_partial\_cor is a one step function for user to perform the analysis based on typical correlation analysis, no pre-processing step required.

#### Usage

```
non_partial_cor(data = NULL, class_label = NULL, id = NULL,
 method = "pearson", p_val = NULL, permutation = 1000,
 permutation_thres = 0.05)
```
#### <span id="page-7-0"></span>Arguments

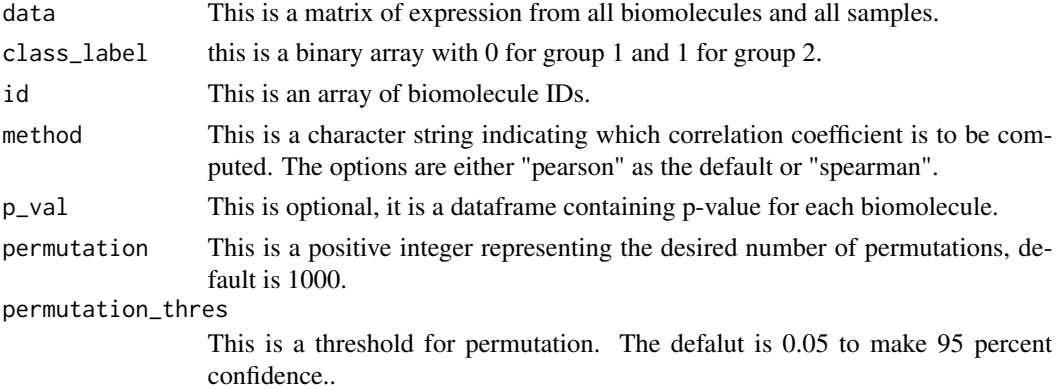

# Value

A list containing a score table with "ID", "P\_value", "Node\_Degree", "Activity\_Score" and a differential network table with "Node1", "Node2", the binary link value and the weight link value.

#### Examples

non\_partial\_cor(data = Met\_GU, class\_label = Met\_Group\_GU, id = Met\_name\_GU, method = "pearson", permutation = 1000, permutation\_thres = 0.05)

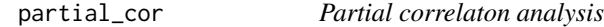

# Description

A method that integrates differential expression (DE) analysis and differential network (DN) analysis to select biomarker candidates for cancer studies. partial\_cor is the second step of partial correlation calculation after getting the result from select\_rho\_partial function.

#### Usage

```
partial_cor(data_list = NULL, rho_group1 = NULL, rho_group2 = NULL,
 permutation = 1000, p_val = NULL, permutation_thres = 0.05)
```
#### Arguments

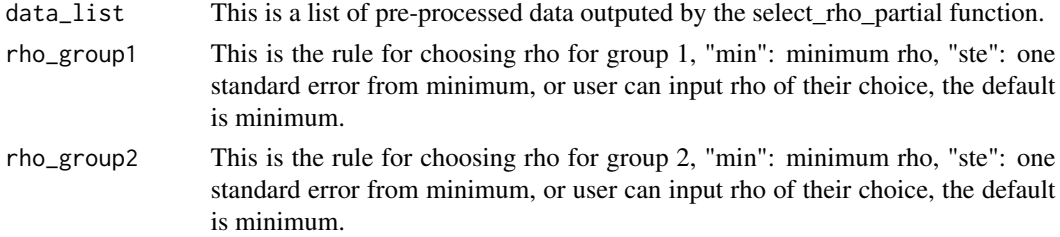

# <span id="page-8-0"></span>permutation\_cor 9

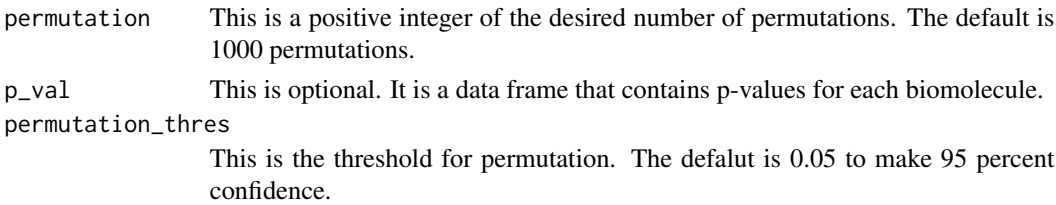

# Value

A list containing a score table with "ID", "P\_value", "Node\_Degree", "Activity\_Score" and a differential network table with "Node1", "Node2", the binary link value and the weight link value.

# Examples

```
# step 1: select_rho_partial
preprocess<- select_rho_partial(data = Met_GU, class_label = Met_Group_GU, id = Met_name_GU,
                                error_curve = "YES")
# step 2: partial_cor
partial_cor(data_list = preprocess, rho_group1 = 'min', rho_group2 = "min", permutation = 1000,
            p_val = pvalue_M_GU, permutation_thres = 0.05)
```
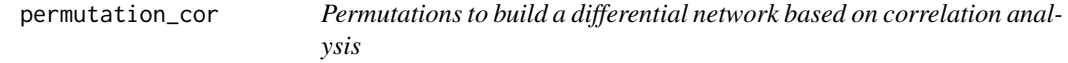

# Description

A permutation test that randomly permutes the sample labels in distinct biological groups for each biomolecule. The difference in each paired biomolecule is considered statistically significant if it falls into the 2.5 empirical distribution curve.

# Usage

```
permutation_cor(m, p, n_group_1, n_group_2, data_group_1, data_group_2,
  type_of_cor)
```
# Arguments

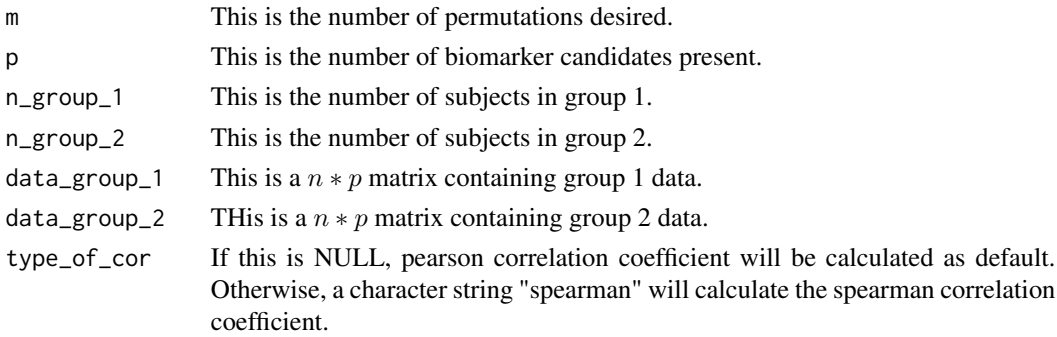

<span id="page-9-0"></span>A multi-dimensional matrix that contains the permutation result.

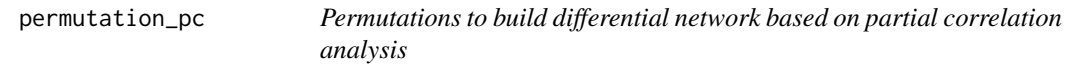

# Description

A permutation test that randomly permutes the sample labels in distinct biological groups for each biomolecule. The difference in paired partial correlation is considered statistically significant if it falls into the 2.5 empirical distribution curve.

#### Usage

```
permutation_pc(m, p, n_group_1, n_group_2, data_group_1, data_group_2,
  rho_group_1_opt, rho_group_2_opt)
```
# Arguments

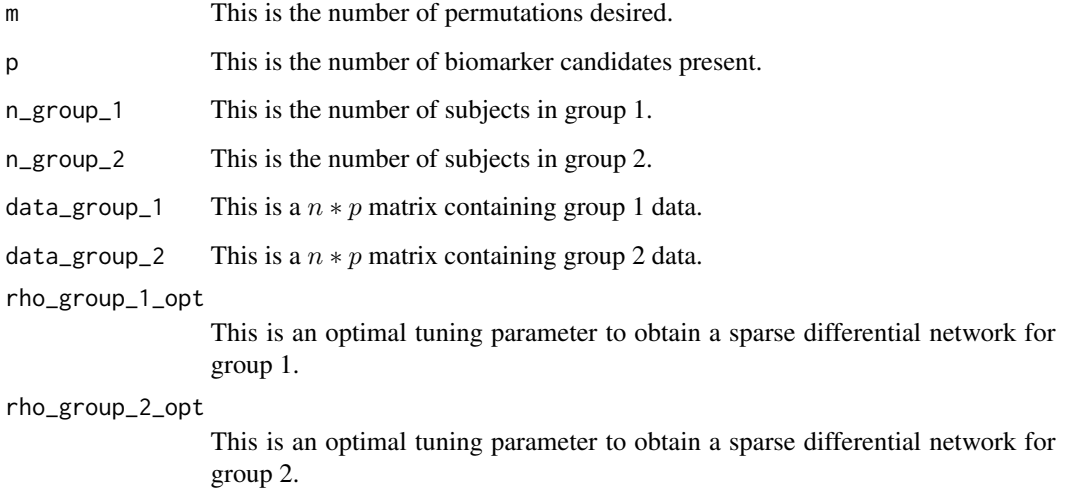

#### Value

A multi-dimensional matrix that contains the permutation result.

<span id="page-10-0"></span>permutation\_thres *Calculate the positive and negative thresholds based on the permutation result*

# Description

This function calculates the positive and negative thresholds based on the permutation result.

# Usage

```
permutation_thres(thres_left, thres_right, p, diff_p)
```
# Arguments

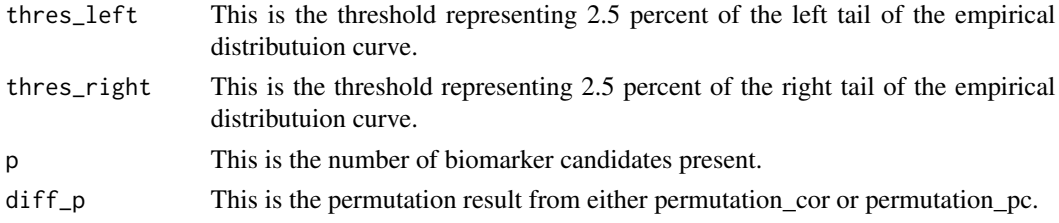

### Value

A list of positive and negative thresholds.

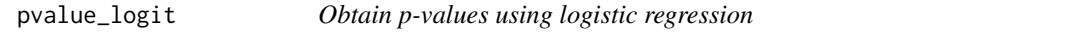

# Description

This function calculates p-values using logistic regression in cases that p-values are not provided.

# Usage

```
pvalue_logit(x, class_label, Met_name)
```
# Arguments

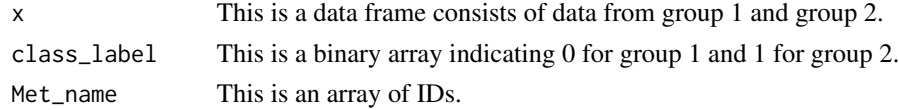

# Value

p-values

<span id="page-11-0"></span>

# Description

A dataset containing the p-value for each metabolite obtained through DE analysis.

#### Usage

pvalue\_M\_GU

# Format

A data frame with 39 rows and 2 variables:

KEGG.ID KEGG ID

p.value p-value

scale\_range *Scale list of numbers*

# Description

This function is used to help spread out data values across 0 to 1. This is so that it will be easier to distinguish values later incorporated into the network\_display function.

# Usage

scale\_range(x)

#### Arguments

x This is a list of numbers taken form on the columns outputted from calling non\_partial\_corr or patial\_corr functions.

# Value

Scaled version of data that fits between 0 to 1.

<span id="page-12-0"></span>select\_rho\_partial *Data preprocessing for partial correlaton analysis*

# Description

A method that integrates differential expression (DE) analysis and differential network (DN) analysis to select biomarker candidates for cancer studies. select\_rho\_partial is the pre-processing step for INDEED partial differential analysis.

### Usage

```
select_rho_partial(data = NULL, class_label = NULL, id = NULL,
 error_curve = "YES")
```
#### Arguments

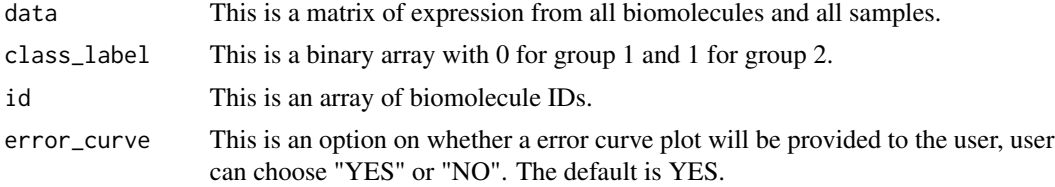

#### Value

A list of processed data for the next step, and generates an error curve to select rho for graphical lasso.

# Examples

```
select_rho_partial(data = Met_GU, class_label = Met_Group_GU, id = Met_name_GU,
   error_curve = "YES")
```
# <span id="page-13-0"></span>Index

∗ datasets Met\_Group\_GU, [5](#page-4-0) Met\_GU, [6](#page-5-0) Met\_name\_GU, [6](#page-5-0) pvalue\_M\_GU, [12](#page-11-0) choose\_rho, [2](#page-1-0) compute\_cor, [3](#page-2-0) compute\_dns, [3](#page-2-0) compute\_par, [4](#page-3-0) INDEED, [4](#page-3-0) INDEED-package *(*INDEED*)*, [4](#page-3-0) loglik\_ave, [5](#page-4-0) Met\_Group\_GU, [5](#page-4-0) Met\_GU, [6](#page-5-0) Met\_name\_GU, [6](#page-5-0) network\_display, [6](#page-5-0) non\_partial\_cor, [7](#page-6-0) partial\_cor, [8](#page-7-0) permutation\_cor, [9](#page-8-0) permutation\_pc, [10](#page-9-0) permutation\_thres, [11](#page-10-0) pvalue\_logit, [11](#page-10-0) pvalue\_M\_GU, [12](#page-11-0) scale\_range, [12](#page-11-0) select\_rho\_partial, [13](#page-12-0)